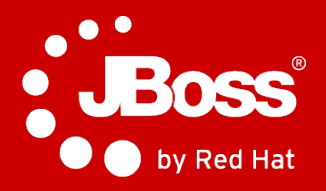

### **JBoss Fuse & Fuse Fabric**

Robert Balent Quality Assurance Engineer rbalent@redhat.com

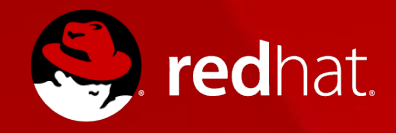

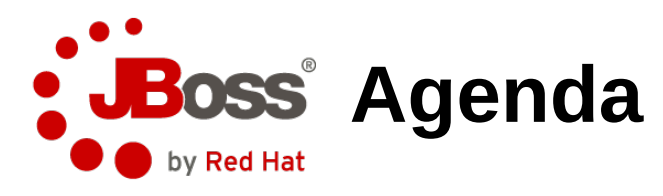

- **JBoss Fuse**
	- Overview
	- Apache Karaf
	- Apache Camel
	- Apache ActiveMQ
	- Apache CXF
- **Fuse Fabric**
	- Overview
	- Child containers
	- Profiles
- **Example**

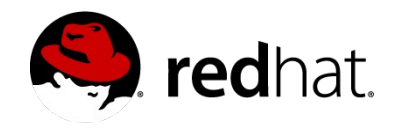

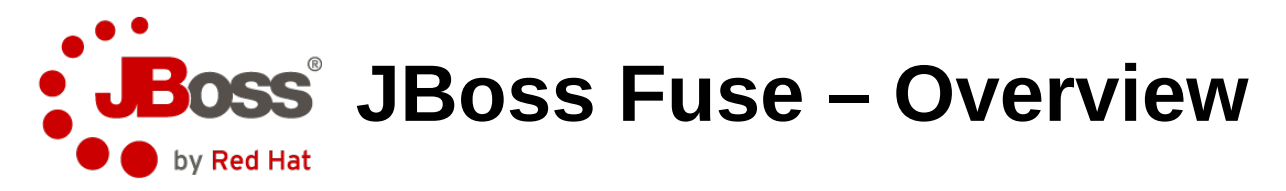

- **Application server**
- **Integration**
- **Apache ServiceMix**
	- Apache Karaf
	- Apache Camel
	- Apache ActiveMQ
	- Apache CXF

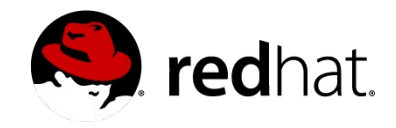

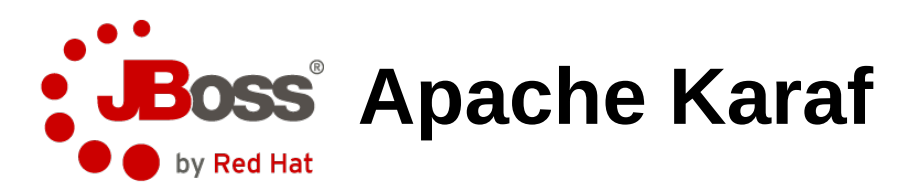

- **OSGi**
- **Bundle**
- **Feature**
- **Dependencies**

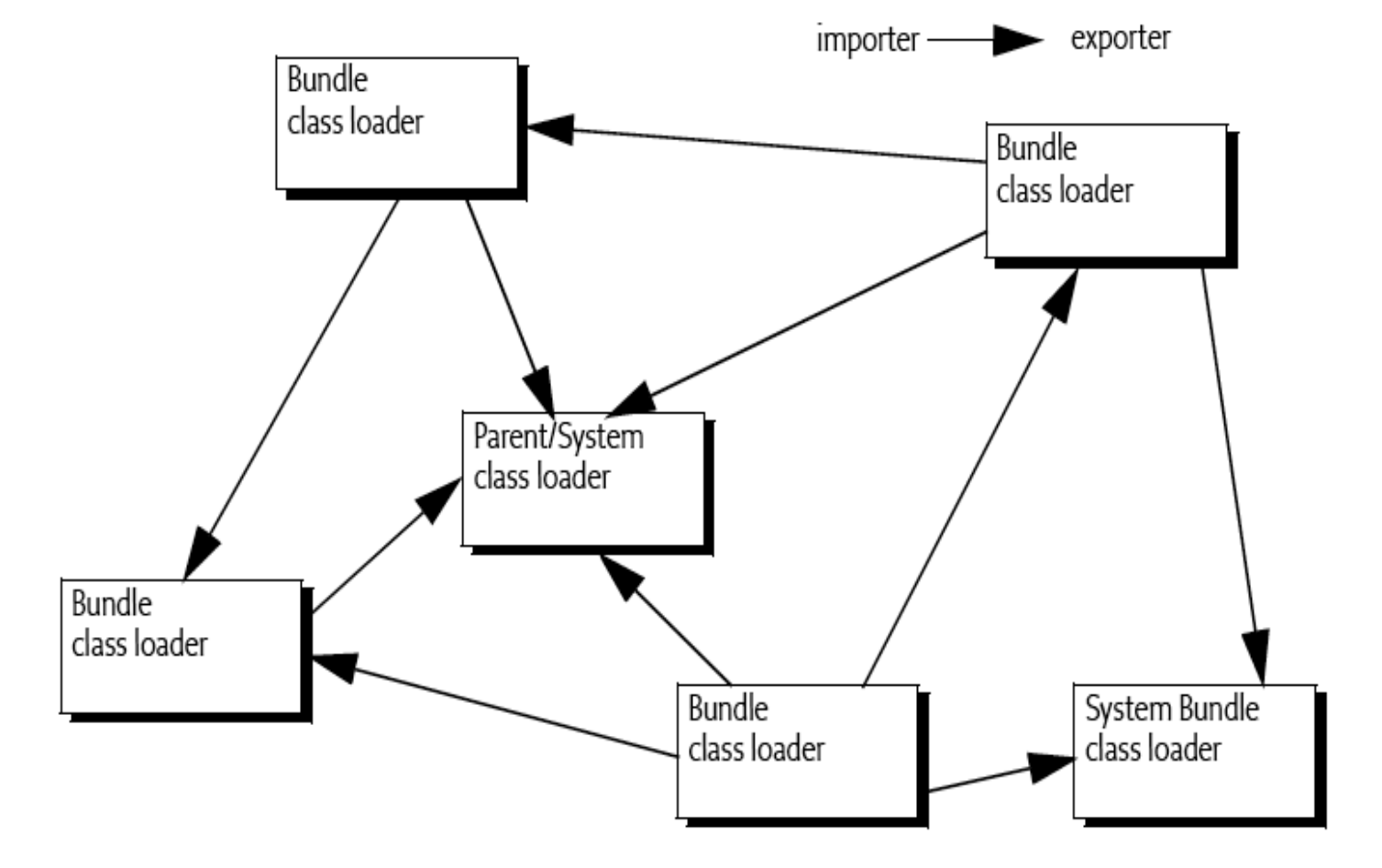

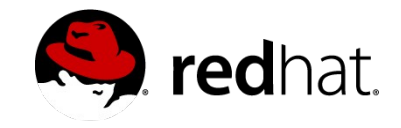

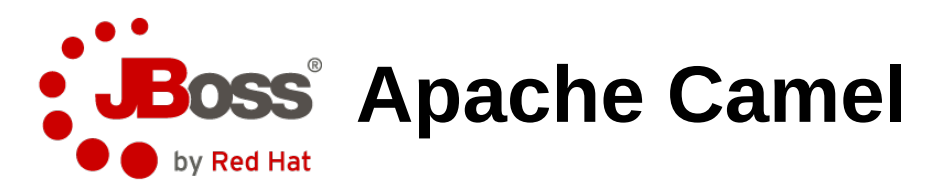

- **Components (120+)**
	- HTTP, CXF, Timer, File, ActiveMQ/JMS, Atom/RSS
	- XMPP, IRC, SQL, JDBC, Hibernate, JPA, EJB
- **Integration patterns**
	- Message routing
	- Splitting
	- Transforming
- **DSL**
	- Java DSL
	- XML DSL (Spring or OSGi Bluepring)
	- Groovy DSL
	- Scala DSL

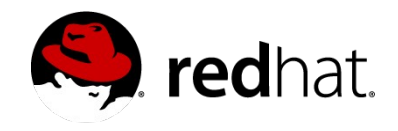

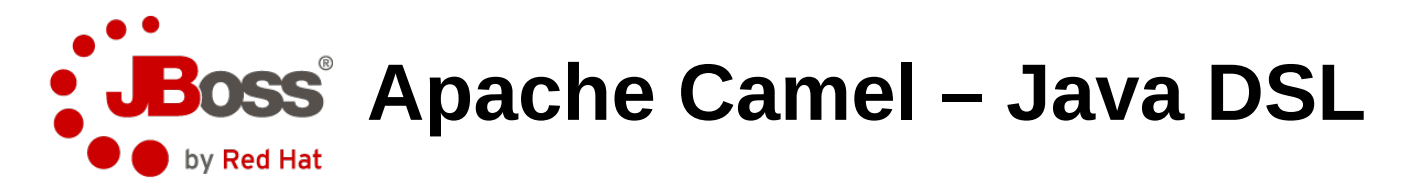

```
from("file:inputDirectory")
     .choice()
        . when(xpath(''/order/city = 'bron0'')) .to("file:outputDirectory/brnoDir")
         .otherwise()
              .to("file:outputDirectory/otherDir")
    end();
```
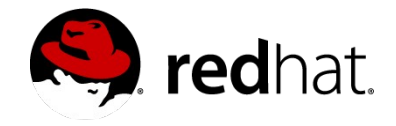

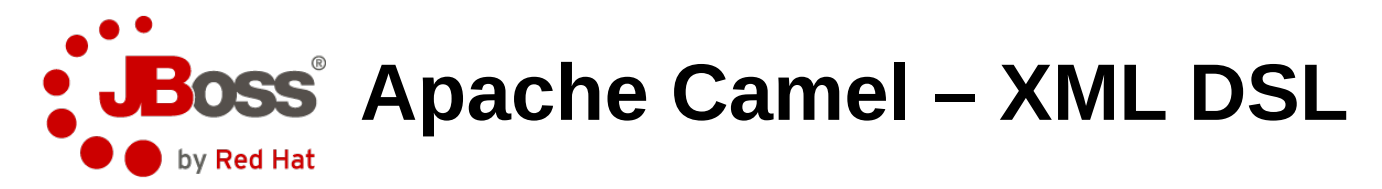

<route>

```
<from uri="file:inputDirectory"/>
```
<choice>

<when>

```
 <xpath>/order/city = 'brno'</xpath>
          <to uri="file:outputDirectory/brnoDir"/>
      </when>
      <otherwise>
● <to uri="file:outputDirectory/otherDir"/>
      </otherwise>
 <choice>
 </route>
```
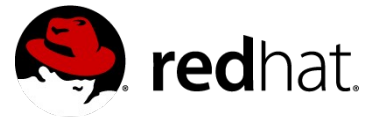

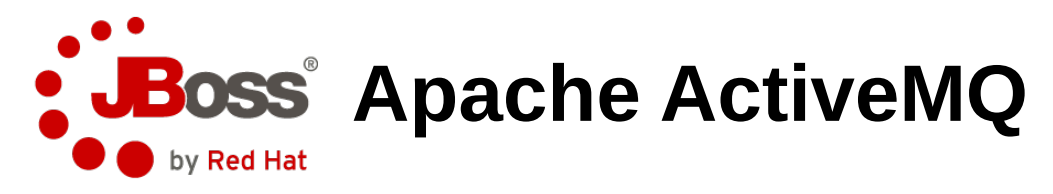

#### ● **Messaging**

- Broker
- Client
- **Destinations**
	- Queue
	- Topic
- **Protocols**
	- AMQP, OpenWire, MQTT, Stomp
	- REST
	- RSS/ATOM
	- XMPP

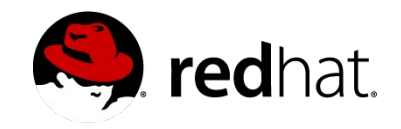

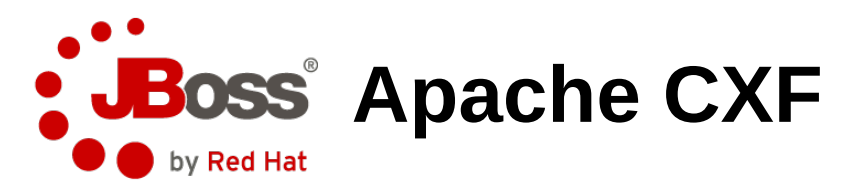

#### ● **Protocols**

- SOAP
- XML/HTTP
- RESTful HTTP
- CORBA
- **Transports**
	- HTTP
	- JMS
	- JBI

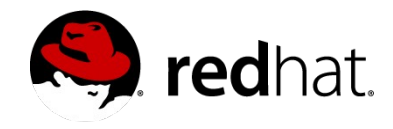

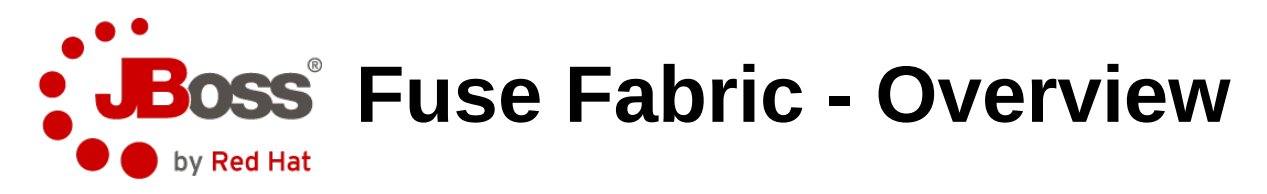

- **Management system**
- **Server management**
	- Local
	- SSH Container
	- Cloud Container
- **Profile management**
	- Bundles
	- Features
	- Configuration
- **Agent**

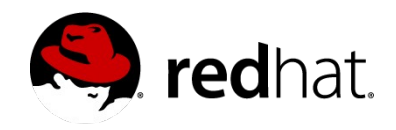

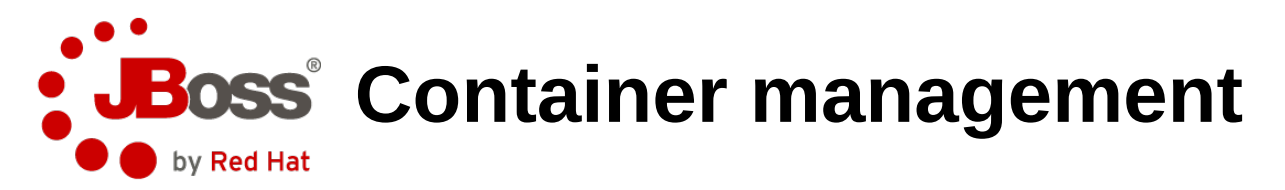

#### ● **Local container**

- New process
- Same host

#### ● **SSH container**

• Java

#### ● **Cloud container**

- Jclouds
	- Amazon EC2
	- Rackspace

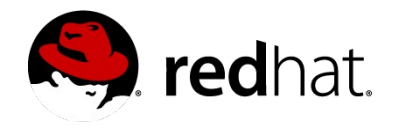

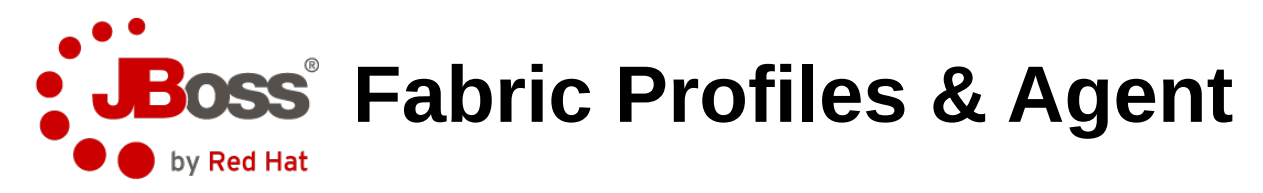

- **Profile**
	- Bundles
	- Features
	- Configuration
	- Hierarchical structure
- **Agent**
	- Apache Zookeeper
	- Distribute profiles

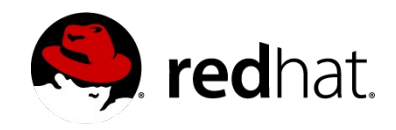

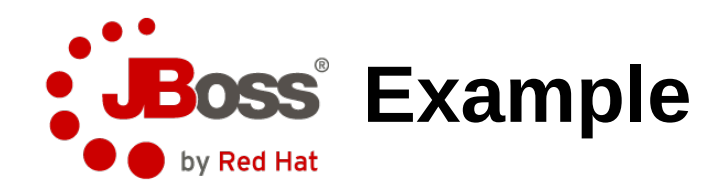

## **Example**

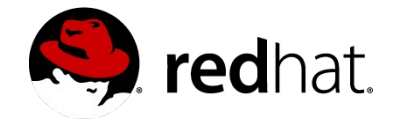

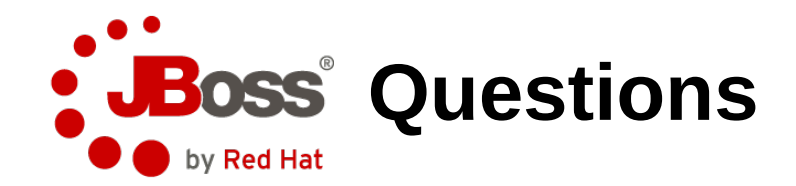

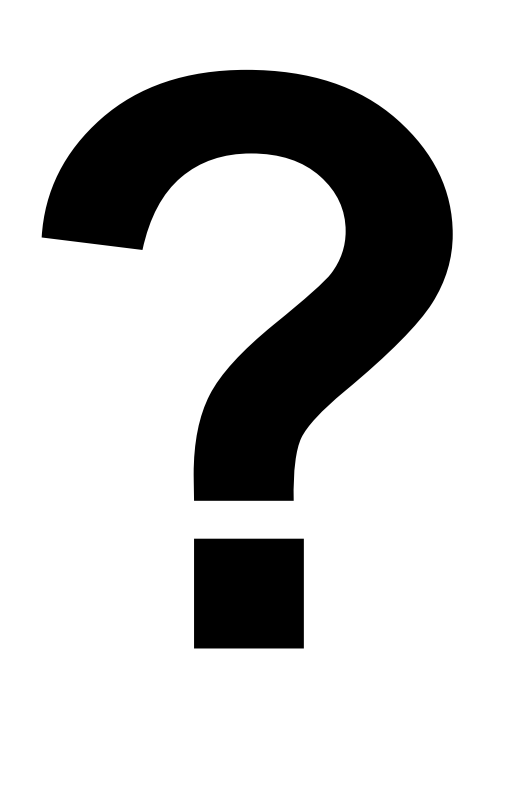

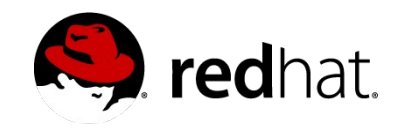

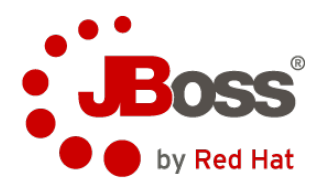

# **Ďakujem**

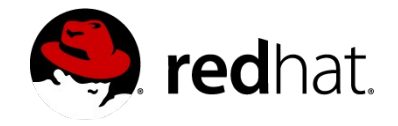

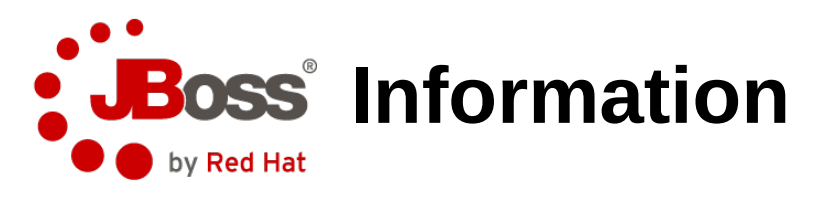

- **Robert Balent**
	- [rbalent@redhat.com](mailto:rbalent@redhat.com)
- **JBoss Fuse**
	- <http://www.jboss.org/products/fuse>
- **Fuse Fabric**
	- <http://fuse.fusesource.org/fabric/>
- **Apache Camel**
	- <http://camel.apache.org/>
- **Apache ActiveMQ**
	- <http://activemq.apache.org/>
- **Apache CXF** 
	- <http://cxf.apache.org/>

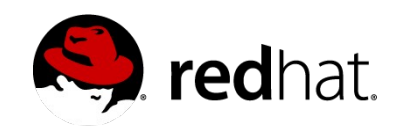